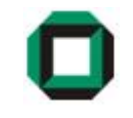

# Informatik I WS 07/08Tutorium 24

# 17.01.08

Bastian Molkenthin

- E-Mail: infotut@sunshine2k.de
- Web: http://infotut.sunshine2k.de

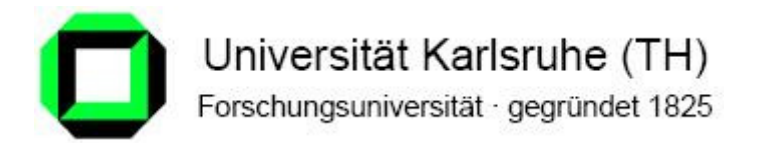

## **Organisatorisches**

- <sup>I</sup>noffizielle Info-1 Probeklausur findet am Samstag, 19.1.2008 statt.
	- Wann? 13.00 Uhr ca. 14.30 Uhr Wo? Audimax

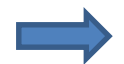

- Anmeldung heute noch möglich!
- http://anmeldungipk.webhop.net
- 3-Wochen-Regelung
- Wer mehr als 300 Theoriepunkte und 120 Praxispunkte hat, hat den Schein sicher. Ihr müsst in diesem Fall eure Blätter/Aufgaben nicht mehr zwingend abgeben, dürft aber.
- Anmeldung zur richtigen Info1-Klausur ab 21.1 möglich! Genaueres ist auf der Info1-Seite unter Aktuelles nachzulesen.

Der Reguläre Ausdruck ab\*c\*a…

- … beschreibt eine CH-3 Sprache
- ... beschreibt die Sprache L<sub>1</sub> = {ab<sup>n</sup>c<sup>n</sup>a | n  $\in$   $\mathbb{N}_0$  }
- … beschreibt eine endliche Sprache

Gegeben G<sub>2</sub> = ({a, b}, {A,B}, {A -> Ab|Ba|a, B -> Aa|b}, A). L(G<sub>2</sub>)...

- … enthält unendlich viele Elemente
- … kann nicht durch eine EBNF dargestellt werden
- … wird von einem endlichen Akzeptoren A akzeptiert.

Ein Akzeptor, bei dem der Startzustand auch Endzustand ist…

 $\dots$  akzeptiert alle Worte  $\in$  Σ $^*$ 

- $\ldots$  akzeptiert alle Worte  $\in$  Σ
- … akzeptiert auch immer das leere Wort ε

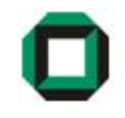

## Kleine Wiederholung - Lösung

Der Reguläre Ausdruck ab\*c\*a…

- … beschreibt eine CH-3 Sprache
- ... beschreibt die Sprache L<sub>1</sub> = {ab<sup>n</sup>c<sup>n</sup>a | n  $\in$   $\mathbb{N}_0$  }
- … beschreibt eine endliche Sprache

Gegeben G<sub>2</sub> = ({a, b}, {A,B}, {A -> Ab|Ba|a, B -> Aa|b}, A). L(G<sub>2</sub>)...

- … enthält unendlich viele Elemente
- … kann nicht durch eine EBNF dargestellt werden
- … wird von einem endlichen Akzeptoren A akzeptiert.

Ein Akzeptor, bei dem der Startzustand auch Endzustand ist…

 $\ldots$  akzeptiert alle Worte  $\in$  Σ $^*$ 

- … akzeptiert alle Worte  $\in$  Σ
- … akzeptiert auch immer das leere Wort ε

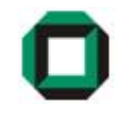

#### Was ist ein Prozess?

Ein Prozess ist ein Programm und seine Daten, dass sich im Hauptspeicher befindet und vom Prozessor ausgeführt werden kann.

Prozess ≠ Programm! Was ist ein Programm?

Folge von Anweisungen (hinterlegt z.B. als Datei auf dem Hintergrundspeicher)

Welchen Status kann ein Prozess besitzen?

- Erzeugt Der Prozess wurde erstellt und benötigt noch Ressourcen (z.B. Daten, freier Speicher, etc.)
- BereitDer Prozess ist zur Ausführung bereit.
- LaufendDer Prozess wird gerade auf dem Prozessor ausgeführt.
- BlockiertDer Prozess wartet auf ein Ereignis (z.B. Daten, Betriebsmittel)
- BeendetProzess ist beendet, befindet sich aber noch im Hauptspeicher

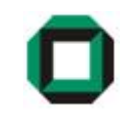

Betriebsmittel Prozessor:

Es befinden sich mehrere Prozesse im Speicher, aber nur einer kann auf Prozessor laufen.Man muss sich Gedanken machen wie man die Rechenzeit "gerecht" verteilt, damit z.B. wichtige Prozesse nicht nach weniger wichtigen Prozessen ausgeführt werden bzw. einzeitintensiver Prozess nicht einen anderen unnötig lange warten lässt.

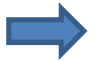

Scheduler wählt Prozess mittels einer Strategie aus

Auswahlstrategien unterscheiden sich in…

- DurchsatzMöglichst hohe Anzahl bearbeiteter Prozesse pro Zeiteinheit
- VerweilzeitGesamtzeit des Prozesses in der Rechenanlage soll so gering wie möglich sein
- **Wartezeit** Möglichst kurze Gesamtzeit, in der der Prozess im Zustand "bereit" ist
- AntwortzeitMöglichst kurze Reaktionszeit des Prozesses im interaktiven Betrieb

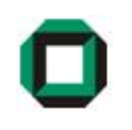

# First Come First Serve (FCFS)

• Entspricht einer FIFO-Warteschlange – ankommender Prozess wird hinten eingereiht

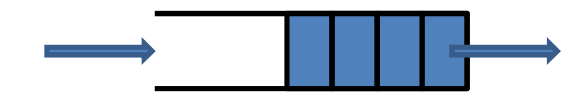

- Prozesse werden hinten eingereiht
- Prozesse werden vorne entnommen
- nicht verdrängend

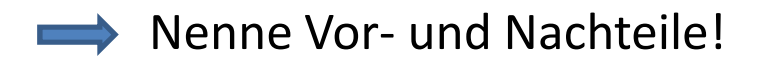

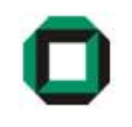

# Shortest Job First (SJF)

- Hierbei wird die Warteschlange nach der Dauer der Prozesse, beginnend mit dem Kürzesten, geordnet. Kommt ein neuer Prozess an, wird er hinter den Prozessen mit kürzerer oder gleicher Dauer und vor den Prozessen mit längerer Dauer eingereiht. Der erste Prozess in der Schlange wird vollständig ausgeführt.
- nicht verdrängend
- optimiert mittlere Wartezeit

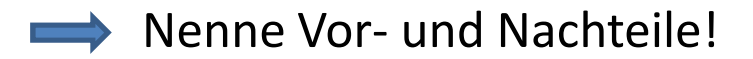

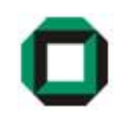

# Round Robin

• Hier erhalten die Prozesse jeweils ein Zeitfenster, in denen sie ausgeführt werden. Danach wird der Prozess abgespeichert und erneut an das Ende der Schlange eingereiht. Ein vorheriges Sortieren entfällt. Sollte ein Prozess innerhalb oder vor dem Ende seines Fensters beendet sein, schließt der nächste Prozess sofort an.

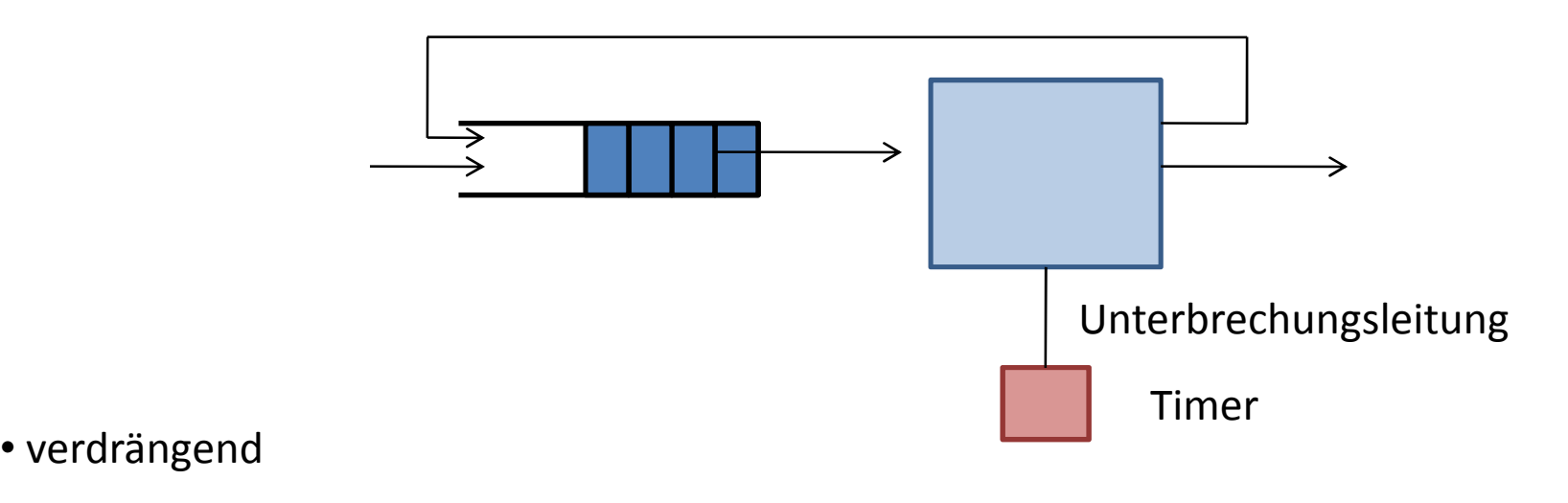

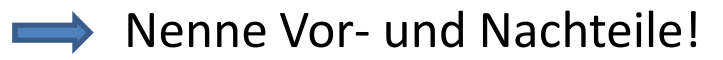

# Auswahlstrategien - Aufgabe

Gegeben seien folgende Prozesse:

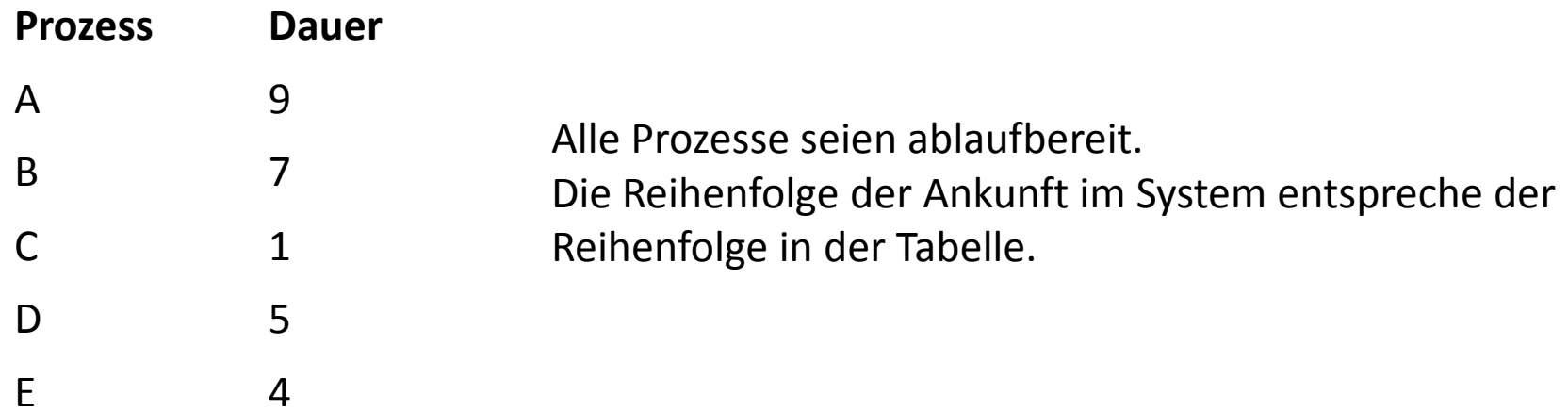

Plane die Prozesse nach folgenden Strategien ein. Stelle auf einer Zeitachse dar, wann welcher Prozess läuft!

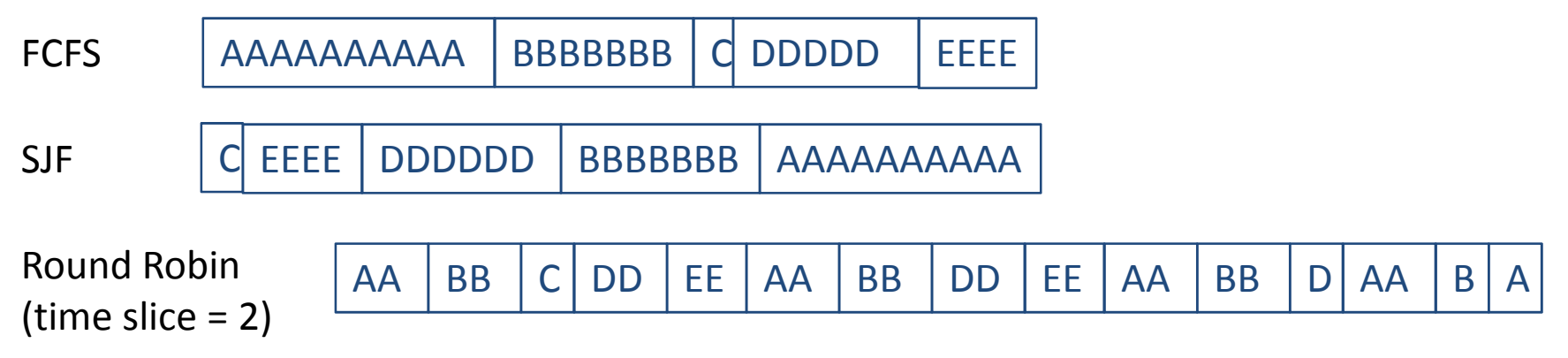

# Auswahlstrategien - Aufgabe

#### Berechne für jede Strategie durchschnittliche Wartezeit & Verweilzeit!

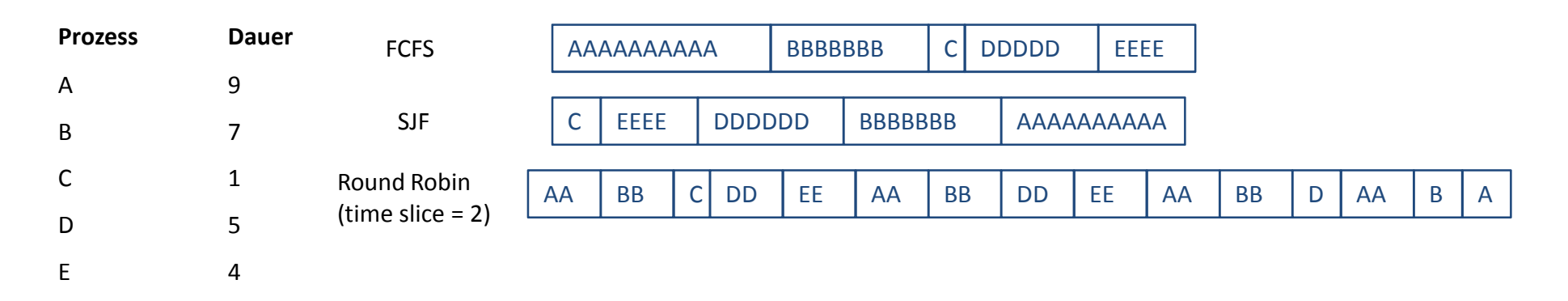

#### Durchschn. Wartezeit:

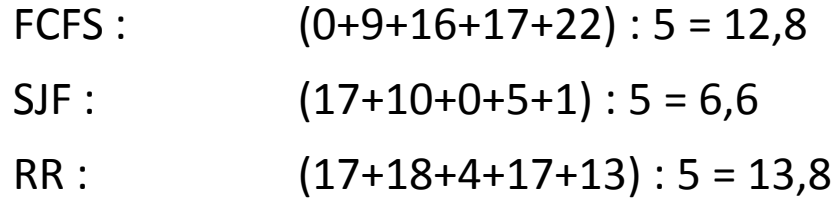

#### Durchschn. Verweilzeit:

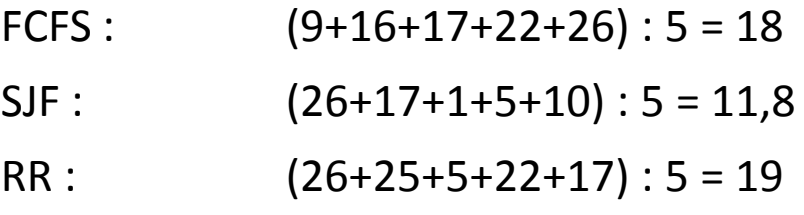

Zur Veranschaulichung der Begriffe "Klasse", "Objekt", "Konstruktor", …übertragen wir diese Begriffe auf den Alltag (Autokauf):

Der <mark>Kunde</mark> kann sich ein <mark>Modell</mark> aussuchen.

(Programmierer) (Klasse)

Eigenschaften des Modells können verändert werden.

(Attribute)

Das Auto wird in der Fabrik nach den Kundenwünschen produziert. (Konstruktor)

Das fertige Auto kann dann fahren, bremsen, blinken, ….

(Objekt) (Methoden der Klasse bzw. Objekt)

Der Kunde teilt seine Wünsche der Fabrik mit. In dieser wird auf Grundlage des allgemeinen Entwurf das Auto gefertigt

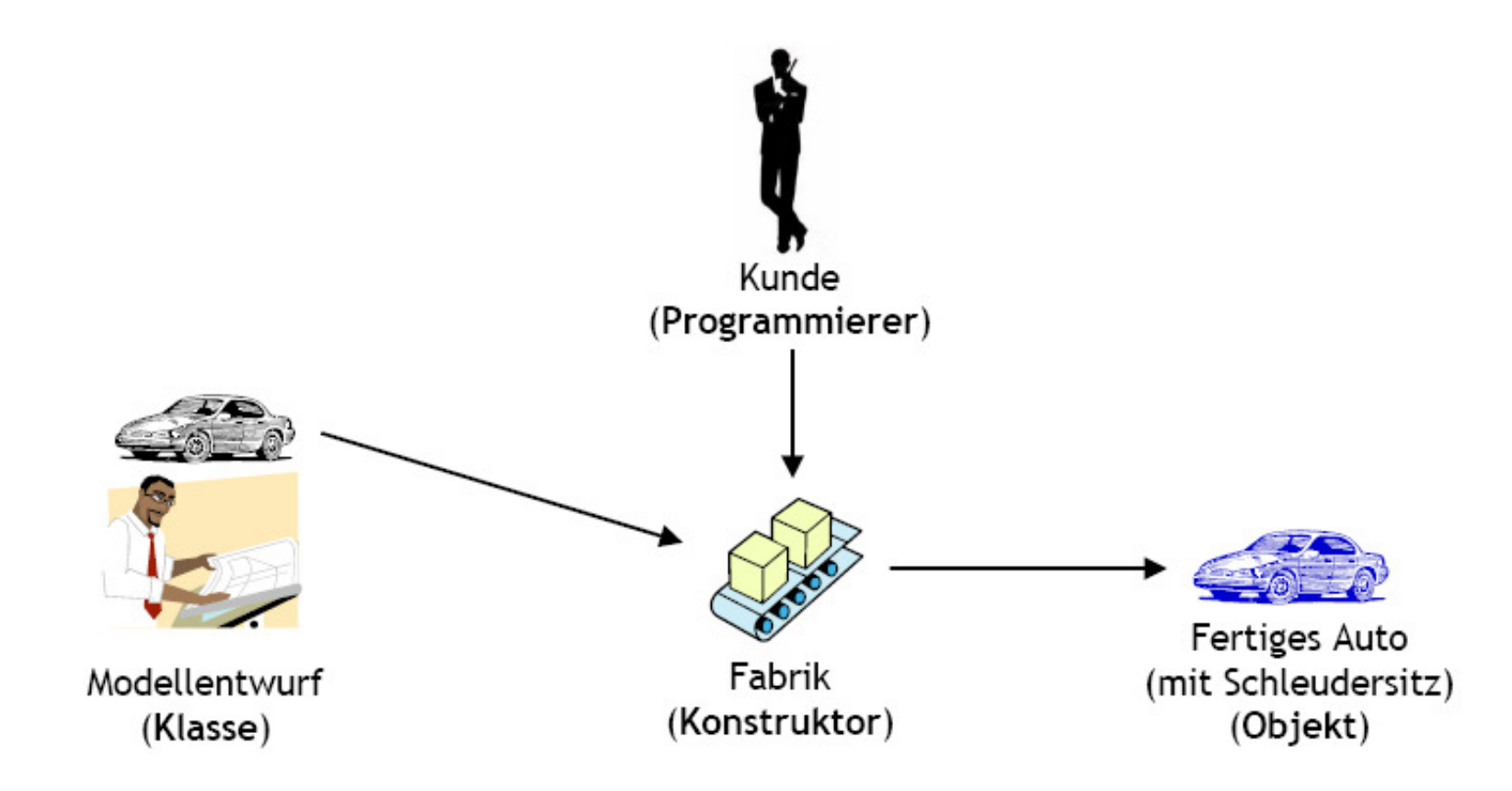

In Java kann das dann so aussehen:

}

```
class Car {
    String color; 
    int hp; 
    String specials;
    int drivenDistance = 0; 
    public void drive(int distance) { 
          this.drivenDistance = this.drivenDistance + distance;
    }
```

```
public Car(String color, int hp, String specials) {
     this.color = color;
     this.hp = hp;
     this.specials = specials;
}
```
#### Konstruktor

Erkennbar daran, dass die Methode keinen Typ (int,void, …) besitzt.Methodenname entsprichtKlassenname

Unser neues Auto können wir dann z.B. folgendermaßen erzeugen:

```
Car myBlueCar = new Car("blue", 450, "Schleudersitz");
```
Die Methoden können jetzt einfach aufgerufen werden:

myBlueCar .drive(120);

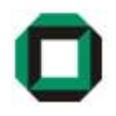

# OOP Aufgabe

Erstellen Sie die Klasse Computer. Die Klasse soll Attribute besitzen, die

• den Namen des Rechners

}

- die Prozessorfrequenz (in GHz)
- die Größe der Festplatte (in GB)
- ob der Rechner ein Notebook ist

beschreiben.

Lösung:

 class Computer { private String name;private float frequency; private int hdSize; private boolean isNotebook;

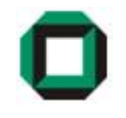

}

Erstelle einen Konstruktor, der den Namen fest mit "Dell" initialisiert und die restlichen Attribute als Parameter nimmt und zuweist.

Lösung:

class Computer { private String name;private float frequency; private int hdSize; private boolean isNotebook;

```
public Computer(float frequency, int hdSize, boolean isNotebook) {
    this.name = "Dell";this.frequency = frequency;
    this.hdSize = hdSize;
    this.isNotebook = isNotebook;
```
Erstelle für das Attribut hdSize eine Methode zum Setzen und Auslesen. Lasse beim Setzen nur Werte zwischen 1 und 1000GB zu!

int getHdSize() { <mark>return</mark> hdSize; }void setHdSize(int size) { if (size >= 1 && size <= 1000) <mark>this.</mark>hdSize = size; Lösung:}

Instanziiere einen Computer mit 500GB Festplatte, 2.2 GHZ und als ein Notebook!

```
public class ComputerTest {
                      public static void main(String args[]) {
                          Computer myCom = new Computer(2.2f, 500, true);
                     }}Lösung:
```
• Folgende zwei Arten von Vergleichen lassen sich bei Objekten unterscheiden

1) Vergleich auf der Ebene der Objektvariablen:

String x, y; if  $(x == y)$  ...

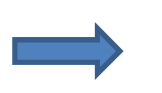

Die Objektvariablen sind dann gleich, wenn sie die selbe Speicherstelle referenzieren

2) Vergleich auf der Ebene der Attribute:

```
String x, y; if (x.\text{equals}(y)) ...
```
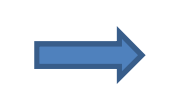

Die Objektvariablen sind dann gleich, wenn sie den gleichen Wert enthalten

# Aufgabe Gleichheit

Welche Ausgabe liefert das folgende Programmstück?

```
String s = new String("Hallo");
String t = new String("Hallo");
Out.println(s == t); // Ausgabe?
Out.println(s.equals(t)); // Ausgabe?s = t;
Out.println(s == t); // Ausgabe?
Out.println(s.equals(t)); // Ausgabe?
```
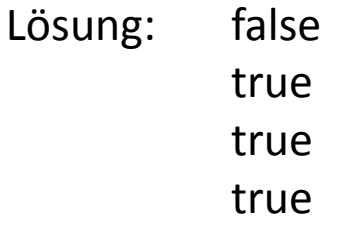

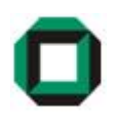

# Static

• Mit static deklarierte Methoden und Variablen gehören der Klasse undnicht einem bestimmten Objekt.

• Das hat den Vorteil, dass alle Objekte einer Klasse dieselben static-Elemente benutzen!

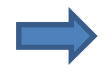

Die Objekte sind also nicht nur mit denselben Elementen "ausgestattet"sondern benutzen dieselben Elemente.

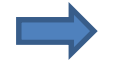

Static-Elemente gibt es also exakt einmal!

```
class MyStatic {
    static int counter = 0;
    int value = 2;
}public class statictest {
    public static void main(String[] args) {
        Out.println(MyStatic.counter);MyStatic.counter = 1;
        MyStatic c1 = new MyStatic();
        Out.println(c1.counter);
Out.println(++c1.value);
MyStatic c2 = new MyStatic();
        Out.println(c2.value);}}\overline{0}
1
3
2Ausgabe:
```
Das wars für heute…

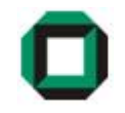

# Fragen ???

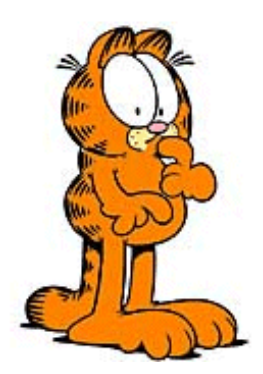

Viel Spaß mit dem Übungsblatt!